# Computing hypergeometric *L*-functions in average polynomial time

Kiran S. Kedlaya (with Edgar Costa and David Roe)

Department of Mathematics, University of California San Diego\*
kedlaya@ucsd.edu
http://kskedlaya.org/slides/

Number Theory and Physics International Centre for Theoretical Physics, Trieste, Italy June 25, 2024

Supported by NSF (grants DMS-1802161, DMS-2053473) and UC San Diego (Warschawski Professorship), and during the 2023–2024 academic year by IAS and the Simons Foundation.

 $<sup>^{</sup>f *}$  The UC San Diego campus occupies unceded ancestral homelands of the Kumeyaay Nation.

#### Contents

- Hypergeometric L-functions
- 2 The hypergeometric trace formula
- 3 Average polynomial time algorithms
- 4 Hypergeometric traces: the mod p case
- 5 Hypergeometric traces: the general case

# Hypergeometric data

For  $\alpha, \beta \in (\mathbb{Q} \cap [0,1))^n$  with  $\alpha_i - \beta_j \notin \mathbb{Z}$  for all i,j, there is an irreducible variation of Hodge structures of rank n on  $\mathbf{P}^1 \setminus \{0,1,\infty\}$  for one of whose periods the Picard–Fuchs equation is the hypergeometric diffeq

$$P(\alpha;\beta)(z\frac{d}{dz})(y)=0, \quad P(\alpha;\beta)(D):=z\prod_{i=1}^n(D+\alpha_i)-\prod_{j=1}^n(D+\beta_j-1).$$

The Hodge vector/motivic weight can be read from the **zigzag functio**n

$$Z_{\alpha,\beta}(x) := \#\{j : \alpha_j \le x\} - \#\{j : \beta_j \le x\}.$$

See for instance this example in LMFDB.

Hereafter we assume that  $\alpha, \beta$  are **balanced**,<sup>†</sup> meaning that the multiplicity of any  $\frac{r}{s} \in \mathbb{Q}$  (in lowest terms) depends only on s. LMFDB includes all balanced HG data with  $n \leq 10$ .

 $<sup>^\</sup>dagger$ Otherwise we get motives defined only over some abelian extension of  $\mathbb Q$ 

# Hypergeometric data

For  $\alpha, \beta \in (\mathbb{Q} \cap [0,1))^n$  with  $\alpha_i - \beta_j \notin \mathbb{Z}$  for all i,j, there is an irreducible variation of Hodge structures of rank n on  $\mathbf{P}^1 \setminus \{0,1,\infty\}$  for one of whose periods the Picard–Fuchs equation is the hypergeometric diffeq

$$P(\alpha;\beta)(z\frac{d}{dz})(y)=0, \quad P(\alpha;\beta)(D):=z\prod_{i=1}^n(D+\alpha_i)-\prod_{j=1}^n(D+\beta_j-1).$$

The Hodge vector/motivic weight can be read from the **zigzag function** 

$$Z_{\alpha,\beta}(x) := \#\{j : \alpha_j \le x\} - \#\{j : \beta_j \le x\}.$$

See for instance this example in LMFDB.

Hereafter we assume that  $\alpha, \beta$  are **balanced**,  $\dagger$  meaning that the multiplicity of any  $\frac{r}{s} \in \mathbb{Q}$  (in lowest terms) depends only on s. LMFDB includes all balanced HG data with  $n \leq 10$ .

 $<sup>^{\</sup>mathsf{T}}\mathsf{Otherwise}$  we get motives defined only over some abelian extension of  $\mathbb Q$ 

# Hypergeometric data

For  $\alpha, \beta \in (\mathbb{Q} \cap [0,1))^n$  with  $\alpha_i - \beta_j \notin \mathbb{Z}$  for all i,j, there is an irreducible variation of Hodge structures of rank n on  $\mathbf{P}^1 \setminus \{0,1,\infty\}$  for one of whose periods the Picard–Fuchs equation is the hypergeometric diffeq

$$P(\alpha;\beta)(z\frac{d}{dz})(y)=0, \quad P(\alpha;\beta)(D):=z\prod_{i=1}^n(D+\alpha_i)-\prod_{j=1}^n(D+\beta_j-1).$$

The Hodge vector/motivic weight can be read from the **zigzag function** 

$$Z_{\alpha,\beta}(x) := \#\{j : \alpha_j \le x\} - \#\{j : \beta_j \le x\}.$$

See for instance this example in LMFDB.

Hereafter we assume that  $\alpha, \beta$  are **balanced**, meaning that the multiplicity of any  $\frac{r}{s} \in \mathbb{Q}$  (in lowest terms) depends only on s. LMFDB includes all balanced HG data with  $n \leq 10$ .

<sup>†</sup>Otherwise we get motives defined only over some abelian extension of  $\mathbb{Q}$ .

For  $\alpha, \beta$  balanced, this variation of Hodge structures arises from a family of Chow motives  $M^{\alpha,\beta}$  over  $\mathbb{Q}$ .

For any given  $z \in \mathbf{P}^1 \setminus \{0, 1, \infty\}$ , the motive  $M_z^{\alpha, \beta}$  has bad reduction<sup>‡</sup> at these primes:

- wild primes p, at which  $\alpha$  or  $\beta$  is not in  $\mathbb{Z}_{(p)}^n$
- tame primes p, which are not wild but either z or z-1 is not a p-adic unit.

<sup>&</sup>lt;sup>‡</sup>This is only an upper bound; there can be a "wild" or "tame" prime at which the duction is actually good.

For  $\alpha, \beta$  balanced, this variation of Hodge structures arises from a family of Chow motives  $M^{\alpha,\beta}$  over  $\mathbb{Q}$ .

For any given  $z \in \mathbf{P}^1 \setminus \{0,1,\infty\}$ , the motive  $M_z^{\alpha,\beta}$  has bad reduction<sup>‡</sup> at these primes:

- wild primes p, at which  $\alpha$  or  $\beta$  is not in  $\mathbb{Z}_{(p)}^n$ ;
- tame primes p, which are not wild but either z or z − 1 is not a
  p-adic unit.

<sup>&</sup>lt;sup>‡</sup>This is only an upper bound; there can be a "wild" or "tame" prime at which the reduction is actually good.

For  $\alpha, \beta$  balanced, this variation of Hodge structures arises from a family of Chow motives  $M^{\alpha,\beta}$  over  $\mathbb{Q}$ .

For any given  $z \in \mathbf{P}^1 \setminus \{0,1,\infty\}$ , the motive  $M_z^{\alpha,\beta}$  has bad reduction<sup>‡</sup> at these primes:

- wild primes p, at which  $\alpha$  or  $\beta$  is not in  $\mathbb{Z}_{(p)}^n$ ;
- tame primes p, which are not wild but either z or z − 1 is not a p-adic unit.

<sup>&</sup>lt;sup>‡</sup>This is only an upper bound; there can be a "wild" or "tame" prime at which the reduction is actually good.

For  $\alpha, \beta$  balanced, this variation of Hodge structures arises from a family of Chow motives  $M^{\alpha,\beta}$  over  $\mathbb{Q}$ .

For any given  $z \in \mathbf{P}^1 \setminus \{0,1,\infty\}$ , the motive  $M_z^{\alpha,\beta}$  has bad reduction<sup>‡</sup> at these primes:

- wild primes p, at which  $\alpha$  or  $\beta$  is not in  $\mathbb{Z}_{(p)}^n$ ;
- **tame** primes p, which are not wild but either z or z-1 is not a p-adic unit.

<sup>&</sup>lt;sup>‡</sup>This is only an upper bound; there can be a "wild" or "tame" prime at which the reduction is actually good.

For  $\alpha, \beta$  balanced, this variation of Hodge structures arises from a family of Chow motives  $M^{\alpha,\beta}$  over  $\mathbb{Q}$ .

For any given  $z \in \mathbf{P}^1 \setminus \{0,1,\infty\}$ , the motive  $M_z^{\alpha,\beta}$  has bad reduction<sup>‡</sup> at these primes:

- wild primes p, at which  $\alpha$  or  $\beta$  is not in  $\mathbb{Z}_{(p)}^n$ ;
- **tame** primes p, which are not wild but either z or z-1 is not a p-adic unit.

<sup>&</sup>lt;sup>‡</sup>This is only an upper bound; there can be a "wild" or "tame" prime at which the reduction is actually good.

- Refining the (conjectural) formulas for conductor exponents and Euler factors at wild primes (see below).
- Tabulating *L*-functions of other objects (e.g., some K3 surfaces, some Calabi–Yau threefolds), which in turn has other applications.
- Finding exotic specializations (e.g., where the motive decomposes, or more generally the Mumford—Tate group shrinks).
- Investigating variation across primes in a single L-function (e.g., Newton polygons).
- Providing "big data" to investigate using ML/AI, as in the discovery of **murmurations**.

- Refining the (conjectural) formulas for conductor exponents and Euler factors at wild primes (see below).
- Tabulating L-functions of other objects (e.g., some K3 surfaces, some Calabi–Yau threefolds), which in turn has other applications.
- Finding exotic specializations (e.g., where the motive decomposes, or more generally the Mumford—Tate group shrinks).
- Investigating variation across primes in a single L-function (e.g., Newton polygons).
- Providing "big data" to investigate using ML/AI, as in the discovery of murmurations.

- Refining the (conjectural) formulas for conductor exponents and Euler factors at wild primes (see below).
- Tabulating *L*-functions of other objects (e.g., some K3 surfaces, some Calabi–Yau threefolds), which in turn has other applications.
- Finding exotic specializations (e.g., where the motive decomposes, or more generally the Mumford—Tate group shrinks).
- Investigating variation across primes in a single L-function (e.g., Newton polygons).
- Providing "big data" to investigate using ML/AI, as in the discovery of murmurations.

- Refining the (conjectural) formulas for conductor exponents and Euler factors at wild primes (see below).
- Tabulating *L*-functions of other objects (e.g., some K3 surfaces, some Calabi–Yau threefolds), which in turn has other applications.
- Finding exotic specializations (e.g., where the motive decomposes, or more generally the Mumford–Tate group shrinks).
- Investigating variation across primes in a single L-function (e.g., Newton polygons).
- Providing "big data" to investigate using ML/AI, as in the discovery of **murmurations**.

- Refining the (conjectural) formulas for conductor exponents and Euler factors at wild primes (see below).
- Tabulating L-functions of other objects (e.g., some K3 surfaces, some Calabi–Yau threefolds), which in turn has other applications.
- Finding exotic specializations (e.g., where the motive decomposes, or more generally the Mumford–Tate group shrinks).
- Investigating variation across primes in a single L-function (e.g., Newton polygons).
- Providing "big data" to investigate using ML/AI, as in the discovery of murmurations.

- Refining the (conjectural) formulas for conductor exponents and Euler factors at wild primes (see below).
- Tabulating *L*-functions of other objects (e.g., some K3 surfaces, some Calabi–Yau threefolds), which in turn has other applications.
- Finding exotic specializations (e.g., where the motive decomposes, or more generally the Mumford–Tate group shrinks).
- Investigating variation across primes in a single L-function (e.g., Newton polygons).
- Providing "big data" to investigate using ML/AI, as in the discovery of murmurations.

To "compute" a single hypergeometric L-function, we want the following. (All "recipes" are available in Magma, Sage, and possibly GP/PARI.)

- Gamma factors (i.e., Euler factors at the archimedean place). There is a simple recipe.
- Euler factors and conductor exponents for each **tame** *p*. There is a simple recipe.
- Euler factors and conductor exponents for each **wild** *p*. There is a short list of candidates (getting shorter over time...).
- Euler factors for **good** p. We will truncate the Dirichlet series at  $X^{-s}$  for some X, which means we need  $p^a$ -Frobenius traces for  $p^a \leq X$ . There is a simple recipe, but efficiency matters!

To "compute" a single hypergeometric L-function, we want the following. (All "recipes" are available in Magma, Sage, and possibly GP/PARI.)

- Gamma factors (i.e., Euler factors at the archimedean place). There is a simple recipe.
- Euler factors and conductor exponents for each tame p. There is a simple recipe.
- Euler factors and conductor exponents for each **wild** *p*. There is a short list of candidates (getting shorter over time...).
- Euler factors for **good** p. We will truncate the Dirichlet series at  $X^-$  for some X, which means we need  $p^a$ -Frobenius traces for  $p^a \le X$ . There is a simple recipe, but efficiency matters!

To "compute" a single hypergeometric L-function, we want the following. (All "recipes" are available in Magma, Sage, and possibly GP/PARI.)

- Gamma factors (i.e., Euler factors at the archimedean place). There is a simple recipe.
- Euler factors and conductor exponents for each **tame** *p*. There is a simple recipe.
- Euler factors and conductor exponents for each wild p. There is a short list of candidates (getting shorter over time...).
- Euler factors for **good** p. We will truncate the Dirichlet series at  $X^-$  for some X, which means we need  $p^a$ -Frobenius traces for  $p^a \leq X$ . There is a simple recipe, but efficiency matters!

To "compute" a single hypergeometric L-function, we want the following. (All "recipes" are available in Magma, Sage, and possibly GP/PARI.)

- Gamma factors (i.e., Euler factors at the archimedean place). There is a simple recipe.
- Euler factors and conductor exponents for each tame p. There is a simple recipe.
- Euler factors and conductor exponents for each **wild** *p*. There is a short list of candidates (getting shorter over time...).
- Euler factors for **good** p. We will truncate the Dirichlet series at  $X^-$  for some X, which means we need  $p^a$ -Frobenius traces for  $p^a \le X$ . There is a simple recipe, but efficiency matters!

To "compute" a single hypergeometric L-function, we want the following. (All "recipes" are available in Magma, Sage, and possibly GP/PARI.)

- Gamma factors (i.e., Euler factors at the archimedean place). There is a simple recipe.
- Euler factors and conductor exponents for each tame p. There is a simple recipe.
- Euler factors and conductor exponents for each **wild** *p*. There is a short list of candidates (getting shorter over time...).
- Euler factors for **good** p. We will truncate the Dirichlet series at  $X^{-s}$  for some X, which means we need  $p^a$ -Frobenius traces for  $p^a \leq X$ . There is a simple recipe, but efficiency matters!

To "compute" a single hypergeometric L-function, we want the following. (All "recipes" are available in Magma, Sage, and possibly GP/PARI.)

- Gamma factors (i.e., Euler factors at the archimedean place). There is a simple recipe.
- Euler factors and conductor exponents for each tame p. There is a simple recipe.
- Euler factors and conductor exponents for each **wild** *p*. There is a short list of candidates (getting shorter over time...).
- Euler factors for **good** p. We will truncate the Dirichlet series at  $X^{-s}$  for some X, which means we need  $p^a$ -Frobenius traces for  $p^a \leq X$ . There is a simple recipe, but efficiency matters!

#### Frobenius structure

For fixed  $\alpha, \beta$  and p not wild, one can give a **uniform** description of the action of  $\operatorname{Frob}_p$  on  $M_z^{\alpha,\beta}$  in terms of a p-adic analytic **Frobenius structure** on the hypergeometric differential equation (Dwork).

With Grubb we have implemented this in Sage; it works but in practice seems not competitive with the trace formula (next section).

That said, it should be possible to use Frobenius structures to give a new proof of the trace formula (possibly via the comparison between crystalline and Dwork cohomologies). This might to some generalizations to other families (e.g., A-hypergeometric systems) or some further variants (e.g., a q-analogue) which seem less accessible via the current (somewhat indirect) proof.

#### Frobenius structure

For fixed  $\alpha, \beta$  and p not wild, one can give a **uniform** description of the action of  $\operatorname{Frob}_p$  on  $M_z^{\alpha,\beta}$  in terms of a p-adic analytic **Frobenius structure** on the hypergeometric differential equation (Dwork).

With Grubb we have implemented this in Sage; it works but in practice seems not competitive with the trace formula (next section).

That said, it should be possible to use Frobenius structures to give a new proof of the trace formula (possibly via the comparison between crystalline and Dwork cohomologies). This might to some generalizations to other families (e.g., A-hypergeometric systems) or some further variants (e.g., a q-analogue) which seem less accessible via the current (somewhat indirect) proof.

#### Frobenius structure

For fixed  $\alpha, \beta$  and p not wild, one can give a **uniform** description of the action of  $\operatorname{Frob}_p$  on  $M_z^{\alpha,\beta}$  in terms of a p-adic analytic **Frobenius structure** on the hypergeometric differential equation (Dwork).

With Grubb we have implemented this in Sage; it works but in practice seems not competitive with the trace formula (next section).

That said, it should be possible to use Frobenius structures to give a new proof of the trace formula (possibly via the comparison between crystalline and Dwork cohomologies). This might to some generalizations to other families (e.g., A-hypergeometric systems) or some further variants (e.g., a q-analogue) which seem less accessible via the current (somewhat indirect) proof.

#### Contents

- Hypergeometric L-functions
- 2 The hypergeometric trace formula
- 3 Average polynomial time algorithms
- 4 Hypergeometric traces: the mod p case
- 5 Hypergeometric traces: the general case

For q a power of a good prime p, let  $H_q\left( {{\alpha}\atop {\beta}} \middle| z \right)$  be the trace of  $\operatorname{Frob}_q$  on  $M_z^{\alpha,\beta}$ . From work of Greene, Katz, Beukers–Cohen–Mellit, Cohen–Rodriguez Villegas–Watkins, etc., we extract the formula:

$$H_q\begin{pmatrix}\alpha\\\beta\end{vmatrix}z\end{pmatrix}=\frac{1}{1-q}\sum_{m=0}^{q-2}(-p)^{\eta_m(\alpha)-\eta_m(\beta)}q^{D+\xi_m(\beta)}\left(\prod_{j=1}^n\frac{(\alpha_j)_m^*}{(\beta_j)_m^*}\right)[z]^m.$$

#### Here:

- $\eta_m, \xi_m, D$  denote some combinatorial quantities (see below);
- $(x)_m^*$  is a *p*-adic analogue of the Pochhammer symbol (see below);
- $[z] \in \mathbb{Q}_p^{\mathrm{unr}}$  is the multiplicative lift§ of z.

For fixed q, all of this is very easy to compute efficiently.

<sup>§</sup>Proposed replacement terminology for the historical term "Teichmüller lift"

For q a power of a good prime p, let  $H_q\left( {{\alpha}\atop {\beta}} \middle| z \right)$  be the trace of  $\operatorname{Frob}_q$  on  $M_z^{\alpha,\beta}$ . From work of Greene, Katz, Beukers–Cohen–Mellit, Cohen–Rodriguez Villegas–Watkins, etc., we extract the formula:

$$H_q\binom{\alpha}{\beta}|z) = \frac{1}{1-q}\sum_{m=0}^{q-2}(-p)^{\eta_m(\alpha)-\eta_m(\beta)}q^{D+\xi_m(\beta)}\left(\prod_{j=1}^n\frac{(\alpha_j)_m^*}{(\beta_j)_m^*}\right)[z]^m.$$

#### Here:

- $\eta_m, \xi_m, D$  denote some combinatorial quantities (see below);
- ullet  $(x)_m^*$  is a p-adic analogue of the Pochhammer symbol (see below);
- $[z] \in \mathbb{Q}_p^{\mathrm{unr}}$  is the multiplicative lift§ of z.

For fixed q, all of this is very easy to compute efficiently.

<sup>§</sup>Proposed replacement terminology for the historical term "Teichmüller lift"

For q a power of a good prime p, let  $H_q\left( {{\alpha}\atop {\beta}} \middle| z \right)$  be the trace of  $\operatorname{Frob}_q$  on  $M_z^{\alpha,\beta}$ . From work of Greene, Katz, Beukers–Cohen–Mellit, Cohen–Rodriguez Villegas–Watkins, etc., we extract the formula:

$$H_q\binom{\alpha}{\beta}|z) = \frac{1}{1-q}\sum_{m=0}^{q-2}(-p)^{\eta_m(\alpha)-\eta_m(\beta)}q^{D+\xi_m(\beta)}\left(\prod_{j=1}^n\frac{(\alpha_j)_m^*}{(\beta_j)_m^*}\right)[z]^m.$$

#### Here:

- $\eta_m, \xi_m, D$  denote some combinatorial quantities (see below);
- $(x)_m^*$  is a p-adic analogue of the Pochhammer symbol (see below);
- $[z] \in \mathbb{Q}_p^{\mathrm{unr}}$  is the multiplicative lift of z.

For fixed q, all of this is very easy to compute efficiently

<sup>§</sup>Proposed replacement terminology for the historical term "Teichmüller lift"

For q a power of a good prime p, let  $H_q\left( {{\alpha}\atop {\beta}} \middle| z \right)$  be the trace of  $\operatorname{Frob}_q$  on  $M_z^{\alpha,\beta}$ . From work of Greene, Katz, Beukers–Cohen–Mellit, Cohen–Rodriguez Villegas–Watkins, etc., we extract the formula:

$$H_q\begin{pmatrix}\alpha\\\beta\end{vmatrix}z\end{pmatrix}=\frac{1}{1-q}\sum_{m=0}^{q-2}(-p)^{\eta_m(\alpha)-\eta_m(\beta)}q^{D+\xi_m(\beta)}\left(\prod_{j=1}^n\frac{(\alpha_j)_m^*}{(\beta_j)_m^*}\right)[z]^m.$$

#### Here:

- $\eta_m, \xi_m, D$  denote some combinatorial quantities (see below);
- $(x)_m^*$  is a p-adic analogue of the Pochhammer symbol (see below);
- $[z] \in \mathbb{Q}_p^{\mathrm{unr}}$  is the multiplicative lift§ of z.

For fixed q, all of this is very easy to compute efficiently.

<sup>§</sup>Proposed replacement terminology for the historical term "Teichmüller lift".

## Combinatorial quantities in the trace formula

In the formula

$$H_q\left(\begin{matrix} \alpha \\ \beta \end{matrix}\middle|z\right) := \frac{1}{1-q} \sum_{m=0}^{q-2} (-p)^{\eta_m(\alpha) - \eta_m(\beta)} q^{D+\xi_m(\beta)} \left(\prod_{j=1}^n \frac{(\alpha_j)_m^*}{(\beta_j)_m^*}\right) [z]^m$$

the powers of -p and  $q = p^f$  are expressed in terms of the following:

$$\eta_{m}(x_{1},...,x_{n}) := \sum_{j=1}^{n} \sum_{v=0}^{t-1} \left\{ p^{v} \left( x_{j} + \frac{m}{1-q} \right) \right\} - \left\{ p^{v} x_{j} \right\}, \ \left\{ x \right\} := x - \lfloor x \rfloor;$$
$$\xi_{m}(\beta) := \# \{ j : \beta_{j} = 0 \} - \# \left\{ j : \beta_{j} + \frac{m}{1-q} = 0 \right\};$$
$$D := \frac{w + 1 - \# \{ j : \beta_{j} = 0 \}}{2}.$$

In particular, if we break up [0,1) at the values in  $\alpha \cup \beta$ , then the powers of -p and q remain constant as  $\frac{m}{a-1}$  varies within a subinterval.

<sup>¶</sup>This assumes  $0 \notin \alpha$ . Otherwise, swap  $\alpha \leftrightarrow \beta$  and  $z \leftrightarrow 1 - z$ . Kiran S. Kedlaya

## Pochhammer symbols in the trace formula

In the formula

$$H_q\left( \begin{matrix} \alpha \\ \beta \end{matrix} \middle| z \right) = \frac{1}{1-q} \sum_{m=0}^{q-2} (-p)^{\eta_m(\alpha) - \eta_m(\beta)} q^{D+\xi_m(\beta)} \left( \prod_{j=1}^n \frac{(\alpha_j)_m^*}{(\beta_j)_m^*} \right) [z]^m$$

the analogue of the Pochhammer symbol is given by

$$(x)_m^* := \frac{\Gamma_q^* \left( x + \frac{m}{1-q} \right)}{\Gamma_q^* (x)}, \qquad \Gamma_q^* (x) := \prod_{\nu=0}^{f-1} \Gamma_p (\{ p^{\nu} x \})$$

where  $\Gamma_p \colon \mathbb{Z}_p \to \mathbb{Z}_p^{\times}$  is the Morita p-adic Gamma function. In particular,  $\Gamma_p$  is continuous,  $\Gamma_p(0) = 1$ , and

$$\Gamma_p(x+1) = \begin{cases} -x\Gamma_p(x) & x \notin p\mathbb{Z}_p \\ -\Gamma_p(x) & x \in p\mathbb{Z}_p. \end{cases}$$

## The prime case

Let us now focus on the case q = p. In the formula

$$H_p\left(\begin{matrix} \alpha \\ \beta \end{matrix}\middle| z\right) := \frac{1}{1-p}\sum_{m=0}^{p-2} (-p)^{\eta_m(\alpha)-\eta_m(\beta)} p^{D+\xi_m(\beta)} \left(\prod_{j=1}^n \frac{(\alpha_j)_m^*}{(\beta_j)_m^*}\right) [z]^m,$$

if we restrict to summands where  $\frac{m}{p-1}$  lies between two consecutive values in  $\alpha \cup \beta$ , then this looks like a truncated hypergeometric series.

Remember that we need to compute this for all good  $p \leq X$ . If we did this individually, each sum would be over p-1 terms, so this would cost roughly  $O(X^2)$  time; however, there is clearly a great deal of redundancy. Our goal will be to leverage this redundancy to get this down to  $O(X^{1+\epsilon})$ .

Note that this still leaves  $O(X^{3/2})$  work to deal with higher powers. It may be possible to use a similar approach to reduce this exponent also.

## The prime case

Let us now focus on the case q = p. In the formula

$$H_p\begin{pmatrix}\alpha\\\beta\Big|z\end{pmatrix}:=\frac{1}{1-p}\sum_{m=0}^{p-2}(-p)^{\eta_m(\alpha)-\eta_m(\beta)}p^{D+\xi_m(\beta)}\left(\prod_{j=1}^n\frac{(\alpha_j)_m^*}{(\beta_j)_m^*}\right)[z]^m,$$

if we restrict to summands where  $\frac{m}{p-1}$  lies between two consecutive values in  $\alpha \cup \beta$ , then this looks like a truncated hypergeometric series.

Remember that we need to compute this for all good  $p \leq X$ . If we did this individually, each sum would be over p-1 terms, so this would cost roughly  $O(X^2)$  time; however, there is clearly a great deal of redundancy. Our goal will be to leverage this redundancy to get this down to  $O(X^{1+\epsilon})$ .

Note that this still leaves  $O(X^{3/2})$  work to deal with higher powers. It may be possible to use a similar approach to reduce this exponent also.

## The prime case

Let us now focus on the case q = p. In the formula

$$H_p\left(\begin{matrix} \alpha \\ \beta \end{matrix}\middle| z\right) := \frac{1}{1-p} \sum_{m=0}^{p-2} (-p)^{\eta_m(\alpha)-\eta_m(\beta)} p^{D+\xi_m(\beta)} \left( \prod_{j=1}^n \frac{(\alpha_j)_m^*}{(\beta_j)_m^*} \right) [z]^m,$$

if we restrict to summands where  $\frac{m}{p-1}$  lies between two consecutive values in  $\alpha \cup \beta$ , then this looks like a truncated hypergeometric series.

Remember that we need to compute this for all good  $p \leq X$ . If we did this individually, each sum would be over p-1 terms, so this would cost roughly  $O(X^2)$  time; however, there is clearly a great deal of redundancy. Our goal will be to leverage this redundancy to get this down to  $O(X^{1+\epsilon})$ .

Note that this still leaves  $O(X^{3/2})$  work to deal with higher powers. It may be possible to use a similar approach to reduce this exponent also.

#### Contents

- Hypergeometric L-functions
- 2 The hypergeometric trace formula
- 3 Average polynomial time algorithms
- 4 Hypergeometric traces: the mod p case
- 5 Hypergeometric traces: the general case

### A minimal example: Wilson primes

The Alhazen–Wilson theorem says that for every prime p,  $(p-1)! \equiv -1 \pmod{p}$ . A **Wilson prime** is a prime for which  $(p-1)! \equiv -1 \pmod{p^2}$ . The only known examples are p=5,13,563.

Costa–Gerbicz–Harvey computed the reduction of  $(p-1)!+1 \mod p^2$  for all  $p \leq X$  with  $X=2\times 10^{13}$ , using a novel technique to reduce the complexity from  $O(X^{2+\epsilon})$  to  $O(X^{1+\epsilon})$ . Harvey–Sutherland described this in terms of **accumulating remainder trees**, loosely inspired by the structure of the **fast Fourier transform** (FFT) algorithm.

To a first approximation, the idea is to replace the separate computation of  $(p-1)!+1\pmod{p^2}$  with the serial computation of

$$n! \pmod{\prod_{n \le p \le X} p^2}$$
 for  $n = 0, \dots, X - 1$ 

to eliminate redudancy. However, this must be balanced against making the moduli so large that they slow down the computation.

### A minimal example: Wilson primes

The Alhazen–Wilson theorem says that for every prime p,  $(p-1)! \equiv -1 \pmod{p}$ . A **Wilson prime** is a prime for which  $(p-1)! \equiv -1 \pmod{p^2}$ . The only known examples are p=5,13,563.

Costa–Gerbicz–Harvey computed the reduction of  $(p-1)!+1 \mod p^2$  for all  $p \leq X$  with  $X=2\times 10^{13}$ , using a novel technique to reduce the complexity from  $O(X^{2+\epsilon})$  to  $O(X^{1+\epsilon})$ . Harvey–Sutherland described this in terms of **accumulating remainder trees**, loosely inspired by the structure of the **fast Fourier transform** (FFT) algorithm.

To a first approximation, the idea is to replace the separate computation of  $(p-1)!+1\pmod{p^2}$  with the serial computation of

$$n! \pmod{\prod_{n for  $n = 0, \dots, X - 1$$$

to eliminate redudancy. However, this must be balanced against making the moduli so large that they slow down the computation.

### A minimal example: Wilson primes

The Alhazen–Wilson theorem says that for every prime p,  $(p-1)! \equiv -1 \pmod{p}$ . A **Wilson prime** is a prime for which  $(p-1)! \equiv -1 \pmod{p^2}$ . The only known examples are p=5,13,563.

Costa–Gerbicz–Harvey computed the reduction of  $(p-1)!+1 \mod p^2$  for all  $p \leq X$  with  $X=2\times 10^{13}$ , using a novel technique to reduce the complexity from  $O(X^{2+\epsilon})$  to  $O(X^{1+\epsilon})$ . Harvey–Sutherland described this in terms of **accumulating remainder trees**, loosely inspired by the structure of the **fast Fourier transform** (FFT) algorithm.

To a first approximation, the idea is to replace the separate computation of  $(p-1)!+1 \pmod{p^2}$  with the serial computation of

$$n! \pmod{\prod_{n for  $n = 0, \dots, X - 1$$$

to eliminate redudancy. However, this must be balanced against making the moduli so large that they slow down the computation.

# Accumulating remainder trees

Say we are given integers (or matrices)  $A_0, \ldots, A_{b-1}$  and integers  $m_1, \ldots, m_{b-1}$ , and we want to compute simultaneously

$$C_j := A_0 \cdots A_{j-1} \pmod{m_j} \qquad (j = 0, \dots, b-1).$$

To simplify, assume  $b=2^{\ell}$ . Form a complete binary tree of depth  $\ell$  with nodes (i,j) where  $i=0,\ldots,\ell$  and  $j=0,\ldots,2^{i-1}$ . By computing from the leaves to the root, we can compute products over dyadic ranges:

$$m_{i,j} := m_{j2^{\ell-i}} \cdots m_{(j+1)2^{\ell-i}-1},$$
  
 $A_{i,j} := A_{j2^{\ell-i}} \cdots A_{(j+1)2^{\ell-i}-1}.$ 

Then from the root to the leaves, we compute the products  $C_{i,j} := A_{i,0} \cdots A_{i,j-1} \pmod{m_{i,j}}$  by writing

$$C_{i,j} = \begin{cases} C_{i-1,\lfloor j/2 \rfloor} \pmod{m_{i,j}} & j \equiv 0 \pmod{2} \\ C_{i-1,\lfloor j/2 \rfloor} A_{i,j-1} \pmod{m_{i,j}} & j \equiv 1 \pmod{2} \end{cases}$$

# Accumulating remainder trees

Say we are given integers (or matrices)  $A_0, \ldots, A_{b-1}$  and integers  $m_1, \ldots, m_{b-1}$ , and we want to compute simultaneously

$$C_j := A_0 \cdots A_{j-1} \pmod{m_j} \qquad (j = 0, \dots, b-1).$$

To simplify, assume  $b=2^{\ell}$ . Form a complete binary tree of depth  $\ell$  with nodes (i,j) where  $i=0,\ldots,\ell$  and  $j=0,\ldots,2^{i-1}$ . By computing from the leaves to the root, we can compute products over dyadic ranges:

$$m_{i,j} := m_{j2^{\ell-i}} \cdots m_{(j+1)2^{\ell-i}-1},$$
  
 $A_{i,j} := A_{j2^{\ell-i}} \cdots A_{(j+1)2^{\ell-i}-1}.$ 

Then from the root to the leaves, we compute the products  $C_{i,j} := A_{i,0} \cdots A_{i,j-1} \pmod{m_{i,j}}$  by writing

$$C_{i,j} = \begin{cases} C_{i-1,\lfloor j/2 \rfloor} \pmod{m_{i,j}} & j \equiv 0 \pmod{2} \\ C_{i-1,\lfloor j/2 \rfloor} A_{i,j-1} \pmod{m_{i,j}} & j \equiv 1 \pmod{2} \end{cases}$$

# Accumulating remainder trees

Say we are given integers (or matrices)  $A_0, \ldots, A_{b-1}$  and integers  $m_1, \ldots, m_{b-1}$ , and we want to compute simultaneously

$$C_j := A_0 \cdots A_{j-1} \pmod{m_j} \qquad (j = 0, \ldots, b-1).$$

To simplify, assume  $b=2^{\ell}$ . Form a complete binary tree of depth  $\ell$  with nodes (i,j) where  $i=0,\ldots,\ell$  and  $j=0,\ldots,2^{i-1}$ . By computing from the leaves to the root, we can compute products over dyadic ranges:

$$m_{i,j} := m_{j2^{\ell-i}} \cdots m_{(j+1)2^{\ell-i}-1},$$
  
 $A_{i,j} := A_{i2^{\ell-i}} \cdots A_{(i+1)2^{\ell-i}-1}.$ 

Then from the root to the leaves, we compute the products  $C_{i,j} := A_{i,0} \cdots A_{i,j-1} \pmod{m_{i,j}}$  by writing

$$C_{i,j} = \begin{cases} C_{i-1,\lfloor j/2 \rfloor} \pmod{m_{i,j}} & j \equiv 0 \pmod{2} \\ C_{i-1,\lfloor j/2 \rfloor} A_{i,j-1} \pmod{m_{i,j}} & j \equiv 1 \pmod{2}. \end{cases}$$

# Illustration (Harvey–Sutherland, 2014)

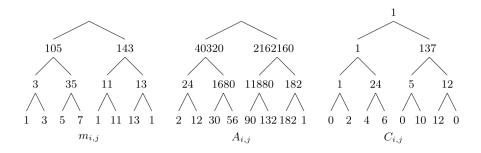

### Example: harmonic sums

By forming a product of the matrices  $\begin{pmatrix} i^j & 0 \\ 1 & i^j \end{pmatrix}$ , for any  $\gamma \in \mathbb{Q} \cap (0,1]$  and e, we can efficiently compute for all  $p \leq X$  the sums

$$H_{j,\gamma}(p) = \sum_{i=1}^{\lceil \gamma p \rceil - 1} i^{-j} \pmod{p^e} = \sum_{i=1}^{\lceil \gamma p \rceil - 1} \frac{(i!)^j}{((i+1)!)^j} \pmod{p^e}.$$

By applying the functional equation to obtain

$$\log \frac{\Gamma_p(x + \lceil \gamma p \rceil)}{\Gamma_p(\lceil \gamma p \rceil)} = \log \Gamma_p(x) - \sum_{i=1}^{\infty} \frac{(-x)^i}{j} H_{i,\gamma}(j).$$

for any fixed  $\gamma$  we can efficiently compute series expansions of  $\Gamma_p$  around  $\gamma$  modulo  $p^e$  for all  $p \leq X$ .

### Example: harmonic sums

By forming a product of the matrices  $\begin{pmatrix} i^j & 0 \\ 1 & i^j \end{pmatrix}$ , for any  $\gamma \in \mathbb{Q} \cap (0,1]$  and e, we can efficiently compute for all  $p \leq X$  the sums

$$H_{j,\gamma}(p) = \sum_{i=1}^{\lceil \gamma p \rceil - 1} i^{-j} \pmod{p^e} = \sum_{i=1}^{\lceil \gamma p \rceil - 1} \frac{(i!)^j}{((i+1)!)^j} \pmod{p^e}.$$

By applying the functional equation to obtain

$$\log \frac{\Gamma_p(x+\lceil \gamma p \rceil)}{\Gamma_p(\lceil \gamma p \rceil)} = \log \Gamma_p(x) - \sum_{i=1}^{\infty} \frac{(-x)^j}{j} H_{i,\gamma}(j),$$

for any fixed  $\gamma$  we can efficiently compute series expansions of  $\Gamma_p$  around  $\gamma$  modulo  $p^e$  for all  $p \leq X$ .

# Applications in *p*-adic cohomology

Harvey first observed that the remainder tree technique could be used to speed up computation of L-functions via p-adic cohomology, by exploiting similar redundancies. Further work in this direction has been done by Harvey–Sutherland.

Our application to hypergeometric L-functions is more in the spirit of Costa–Gerbicz–Harvey: we amortize the computation of the trace formula modulo  $p^e$  for all  $p \leq X$  by exploiting the similarity to a truncated hypergeometric sum. For e=1, this will look very similar to the algorithm for harmonic sums.

# Applications in *p*-adic cohomology

Harvey first observed that the remainder tree technique could be used to speed up computation of L-functions via p-adic cohomology, by exploiting similar redundancies. Further work in this direction has been done by Harvey–Sutherland.

Our application to hypergeometric L-functions is more in the spirit of Costa–Gerbicz–Harvey: we amortize the computation of the trace formula modulo  $p^e$  for all  $p \leq X$  by exploiting the similarity to a truncated hypergeometric sum. For e=1, this will look very similar to the algorithm for harmonic sums.

#### Contents

- Hypergeometric L-functions
- 2 The hypergeometric trace formula
- Average polynomial time algorithms
- 4 Hypergeometric traces: the mod p case
- 5 Hypergeometric traces: the general case

# Breaking the trace formula into ranges

Returning to the hypergeometric trace formula with q = p:

$$H_p\begin{pmatrix}\alpha\\\beta\Big|z\end{pmatrix}=\frac{1}{1-p}\sum_{m=0}^{p-2}(-p)^{\eta_m(\alpha)-\eta_m(\beta)}p^{D+\xi_m(\beta)}\left(\prod_{j=1}^n\frac{(\alpha_j)_m^*}{(\beta_j)_m^*}\right)[z]^m,$$

Label the elements of  $\alpha \cup \beta \cup \{0,1\}$  as  $0 = \gamma_0 < \cdots < \gamma_s = 1$ ; set  $m_i := \lfloor \gamma_i (p-1) \rfloor$ ; and focus on the sum over  $m \in [m_i, m_{i+1})$  for some i. As noted earlier, there are integers  $\sigma_i, \tau_i$  such that

$$(-p)^{\eta_m(\alpha) - \eta_m(\beta)} p^{D + \xi_m(\beta)} = egin{cases} au_i & m = m_i \ \sigma_i & m_i < m < m_{i+1} \end{cases}$$

We can thus fix i and focus on computing, for all  $p \leq X$ ,

$$\sum_{m=m_{i}+1}^{m_{i+1}-1} \left( \prod_{j=1}^{n} \frac{(\alpha_{j})_{m}^{*}}{(\beta_{j})_{m}^{*}} \right) [z]^{m}$$

### Breaking the trace formula into ranges

Returning to the hypergeometric trace formula with q = p:

$$H_p\begin{pmatrix}\alpha\\\beta\Big|z\end{pmatrix}=\frac{1}{1-p}\sum_{m=0}^{p-2}(-p)^{\eta_m(\alpha)-\eta_m(\beta)}p^{D+\xi_m(\beta)}\left(\prod_{j=1}^n\frac{(\alpha_j)_m^*}{(\beta_j)_m^*}\right)[z]^m,$$

Label the elements of  $\alpha \cup \beta \cup \{0,1\}$  as  $0 = \gamma_0 < \cdots < \gamma_s = 1$ ; set  $m_i := \lfloor \gamma_i (p-1) \rfloor$ ; and focus on the sum over  $m \in [m_i, m_{i+1})$  for some i. As noted earlier, there are integers  $\sigma_i, \tau_i$  such that

$$(-p)^{\eta_m(\alpha)-\eta_m(\beta)}p^{D+\xi_m(\beta)} = \begin{cases} au_i & m=m_i \\ \sigma_i & m_i < m < m_{i+1}. \end{cases}$$

We can thus fix i and focus on computing, for all  $p \leq X$ ,

$$\sum_{m=m_i+1}^{m_{i+1}-1} \left( \prod_{j=1}^n \frac{(\alpha_j)_m^*}{(\beta_j)_m^*} \right) [z]^m.$$

# Change of endpoints

We need to shift indices so that the sums all run from 1. That is, we want to take  $m = m_i + k$  and sum over  $k = 1, ..., m_{i+1} - m_i - 1$ .

Write  $\gamma_i=rac{a_i}{b_i}$  in lowest terms, fix  $c\in (\mathbb{Z}/b_i\mathbb{Z})^{ imes}$ , and restrict attention to  $p\equiv c\pmod{b_i}$ . We then have

$$m_i = \gamma_i(p-1) - \gamma_{i,c}$$
 where  $a_i(p-1) = m_i b_i + r_i, \gamma_{i,c} = \frac{r_i}{b_i} \in [0,1).$ 

For  $\gamma \in \alpha \cup \beta$ ,  $(\gamma)_m^* = \Gamma_p(\{\gamma + \frac{m}{1-p}\})/\Gamma_p(\gamma)$  and

$$\left\{\gamma + \frac{m}{1-p}\right\} = k + (k - \gamma_{i,c}) \frac{p}{1-p} + h_c(\gamma, \gamma_i)$$

where

$$h_c(\gamma, \gamma_i) := \gamma - \gamma_i + \iota(\gamma, \gamma_i) - \gamma_{i,c} \in (-1, 1], \quad \iota(x, y) := \begin{cases} 1 & x \leq y \\ 0 & x > y. \end{cases}$$

# Change of endpoints

We need to shift indices so that the sums all run from 1. That is, we want to take  $m = m_i + k$  and sum over  $k = 1, ..., m_{i+1} - m_i - 1$ .

Write  $\gamma_i = \frac{a_i}{b_i}$  in lowest terms, fix  $c \in (\mathbb{Z}/b_i\mathbb{Z})^{\times}$ , and restrict attention to  $p \equiv c \pmod{b_i}$ . We then have

$$m_i = \gamma_i(p-1) - \gamma_{i,c}$$
 where  $a_i(p-1) = m_i b_i + r_i, \gamma_{i,c} = \frac{r_i}{b_i} \in [0,1)$ .

For 
$$\gamma \in \alpha \cup \beta$$
,  $(\gamma)_m^* = \Gamma_p(\{\gamma + \frac{m}{1-p}\})/\Gamma_p(\gamma)$  and

$$\left\{\gamma + \frac{m}{1-p}\right\} = k + (k - \gamma_{i,c})\frac{p}{1-p} + h_c(\gamma, \gamma_i)$$

where

$$h_c(\gamma, \gamma_i) := \gamma - \gamma_i + \iota(\gamma, \gamma_i) - \gamma_{i,c} \in (-1, 1], \quad \iota(x, y) := \begin{cases} 1 & x \leq y \\ 0 & x > y. \end{cases}$$

# Change of endpoints

We need to shift indices so that the sums all run from 1. That is, we want to take  $m = m_i + k$  and sum over  $k = 1, ..., m_{i+1} - m_i - 1$ .

Write  $\gamma_i = \frac{a_i}{b_i}$  in lowest terms, fix  $c \in (\mathbb{Z}/b_i\mathbb{Z})^{\times}$ , and restrict attention to  $p \equiv c \pmod{b_i}$ . We then have

$$m_i=\gamma_i(p-1)-\gamma_{i,c}$$
 where  $a_i(p-1)=m_ib_i+r_i, \gamma_{i,c}=rac{r_i}{b_i}\in [0,1).$ 

For  $\gamma \in \alpha \cup \beta$ ,  $(\gamma)_m^* = \Gamma_p(\{\gamma + \frac{m}{1-p}\})/\Gamma_p(\gamma)$  and

$$\left\{\gamma + \frac{m}{1-p}\right\} = k + (k - \gamma_{i,c}) \frac{p}{1-p} + h_c(\gamma, \gamma_i)$$

where

$$h_c(\gamma, \gamma_i) := \gamma - \gamma_i + \iota(\gamma, \gamma_i) - \gamma_{i,c} \in (-1, 1], \quad \iota(x, y) := egin{cases} 1 & x \leq y \\ 0 & x > y. \end{cases}$$

### The situation mod p

Recall that we need to sum for all  $p \leq X$ ,

$$\sum_{m=m_i+1}^{m_{i+1}-1} \left( \prod_{j=1}^n \frac{(\alpha_j)_m^*}{(\beta_j)_m^*} \right) [z]^m.$$

Say we only want the trace modulo p for each  $p \leq X$ . Then we are reduced to summing

$$\sum_{k=1}^{m_{i+1}-m_i-1} \prod_{i=0}^{k-1} \frac{z_f f_{i,c}(k)}{z_g g_{i,c}(k)} \pmod{p},$$

where  $z = \frac{z_f}{z_g}$  in lowest terms and for some positive integer b,

$$f_{i,c}(k) := b \prod_{j=1}^n (h_c(\alpha_j, \gamma_i) + k), \qquad g_{i,c}(k) := b \prod_{j=1}^n (h_c(\beta_j, \gamma_i) + k).$$

### The situation mod p

Recall that we need to sum for all  $p \leq X$ ,

$$\sum_{m=m_i+1}^{m_{i+1}-1} \left( \prod_{j=1}^n \frac{(\alpha_j)_m^*}{(\beta_j)_m^*} \right) [z]^m.$$

Say we only want the trace modulo p for each  $p \le X$ . Then we are reduced to summing

$$\sum_{k=1}^{m_{i+1}-m_i-1} \prod_{i=0}^{k-1} \frac{z_f f_{i,c}(k)}{z_g g_{i,c}(k)} \pmod{p},$$

where  $z = \frac{z_f}{z_g}$  in lowest terms and for some positive integer b,

$$f_{i,c}(k):=b\prod_{j=1}^n(h_c(\alpha_j,\gamma_i)+k), \qquad g_{i,c}(k):=b\prod_{j=1}^n(h_c(\beta_j,\gamma_i)+k).$$

# The situation mod p (continued)

Using a remainder tree, we can compute products of matrices of the form

$$A_{i,c}(k) := \begin{pmatrix} z_g g_{i,c}(k) & 0 \\ z_g g_{i,c}(k) & z_f f_{i,c}(k) \end{pmatrix}.$$

For

$$S_i(p) := A_{i,c}(1) \cdots A_{i,c}(m_{i+1} - m_i - 1),$$

we have

$$\frac{S_i(p)_{21}}{S_i(p)_{11}} \equiv \sum_{k=1}^{m_{i+1}-m_i-1} \prod_{j=0}^{k-1} \frac{z_f f_{i,c}(k)}{z_g g_{i,c}(k)} \equiv \sum_{m=m_i+1}^{m_{i+1}-1} \left( \prod_{j=1}^n \frac{(\alpha_j)_m^*}{(\beta_j)_m^*} \right) [z]^m \pmod{p}$$

This is **extremely** fast in practice (see our paper from ANTS XIV, 2020).

# The situation mod p (continued)

Using a remainder tree, we can compute products of matrices of the form

$$A_{i,c}(k) := \begin{pmatrix} z_g g_{i,c}(k) & 0 \\ z_g g_{i,c}(k) & z_f f_{i,c}(k) \end{pmatrix}.$$

For

$$S_i(p) := A_{i,c}(1) \cdots A_{i,c}(m_{i+1} - m_i - 1),$$

we have

$$\frac{S_i(p)_{21}}{S_i(p)_{11}} \equiv \sum_{k=1}^{m_{i+1}-m_i-1} \prod_{j=0}^{k-1} \frac{z_f f_{i,c}(k)}{z_g g_{i,c}(k)} \equiv \sum_{m=m_i+1}^{m_{i+1}-1} \left( \prod_{j=1}^n \frac{(\alpha_j)_m^*}{(\beta_j)_m^*} \right) [z]^m \pmod{p}.$$

This is **extremely** fast in practice (see our paper from ANTS XIV, 2020).

# The situation mod p (continued)

Using a remainder tree, we can compute products of matrices of the form

$$A_{i,c}(k) := \begin{pmatrix} z_g g_{i,c}(k) & 0 \\ z_g g_{i,c}(k) & z_f f_{i,c}(k) \end{pmatrix}.$$

For

$$S_i(p) := A_{i,c}(1) \cdots A_{i,c}(m_{i+1} - m_i - 1),$$

we have

$$\frac{S_i(p)_{21}}{S_i(p)_{11}} \equiv \sum_{k=1}^{m_{i+1}-m_i-1} \prod_{j=0}^{k-1} \frac{z_f f_{i,c}(k)}{z_g g_{i,c}(k)} \equiv \sum_{m=m_i+1}^{m_{i+1}-1} \left( \prod_{j=1}^n \frac{(\alpha_j)_m^*}{(\beta_j)_m^*} \right) [z]^m \pmod{p}.$$

This is extremely fast in practice (see our paper from ANTS XIV, 2020).

#### Contents

- Hypergeometric L-functions
- 2 The hypergeometric trace formula
- Average polynomial time algorithms
- 4 Hypergeometric traces: the mod p case
- 5 Hypergeometric traces: the general case

In the general case, it is sufficient to compute modulo  $p^e$  for  $e = \lfloor (w+1)/2 \rfloor$  where w is the motivic weight (at least for  $p > 4n^2$ ). There are several additional complications to be overcome.

- We cannot ignore the difference between [z] and z. It is easy to compute [z] for any given p, but it does not behave uniformly.
- We need to incorporate the expansion of  $\Gamma_p$  around some rational arguments (which we already know how to compute in average polynomial time).
- The functional equation relates  $\Gamma_p(x)$  to  $\Gamma_p(x+1)$ , not  $\Gamma_p(x+\frac{1}{1-p})$

In the general case, it is sufficient to compute modulo  $p^e$  for  $e = \lfloor (w+1)/2 \rfloor$  where w is the motivic weight (at least for  $p > 4n^2$ ). There are several additional complications to be overcome.

- We cannot ignore the difference between [z] and z. It is easy to compute [z] for any given p, but it does not behave uniformly.
- We need to incorporate the expansion of  $\Gamma_p$  around some rational arguments (which we already know how to compute in average polynomial time).
- The functional equation relates  $\Gamma_p(x)$  to  $\Gamma_p(x+1)$ , not  $\Gamma_p(x+\frac{1}{1-p})$

In the general case, it is sufficient to compute modulo  $p^e$  for  $e = \lfloor (w+1)/2 \rfloor$  where w is the motivic weight (at least for  $p > 4n^2$ ). There are several additional complications to be overcome.

- We cannot ignore the difference between [z] and z. It is easy to compute [z] for any given p, but it does not behave uniformly.
- We need to incorporate the expansion of  $\Gamma_p$  around some rational arguments (which we already know how to compute in average polynomial time).
- The functional equation relates  $\Gamma_p(x)$  to  $\Gamma_p(x+1)$ , not  $\Gamma_p(x+\frac{1}{1-p})$

In the general case, it is sufficient to compute modulo  $p^e$  for  $e = \lfloor (w+1)/2 \rfloor$  where w is the motivic weight (at least for  $p > 4n^2$ ). There are several additional complications to be overcome.

- We cannot ignore the difference between [z] and z. It is easy to compute [z] for any given p, but it does not behave uniformly.
- We need to incorporate the expansion of  $\Gamma_p$  around some rational arguments (which we already know how to compute in average polynomial time).
- The functional equation relates  $\Gamma_p(x)$  to  $\Gamma_p(x+1)$ , not  $\Gamma_p(x+\frac{1}{1-p})$ .

In the general case, it is sufficient to compute modulo  $p^e$  for  $e = \lfloor (w+1)/2 \rfloor$  where w is the motivic weight (at least for  $p > 4n^2$ ). There are several additional complications to be overcome.

- We cannot ignore the difference between [z] and z. It is easy to compute [z] for any given p, but it does not behave uniformly.
- We need to incorporate the expansion of  $\Gamma_p$  around some rational arguments (which we already know how to compute in average polynomial time).
- The functional equation relates  $\Gamma_p(x)$  to  $\Gamma_p(x+1)$ , not  $\Gamma_p(x+\frac{1}{1-p})$ .

# Harvey's generic prime construction

A key idea comes from the work of Harvey: consider products of matrices over  $\mathbb{Z}[x]/(x^e)$  instead of  $\mathbb{Z}$ . Then for each prime p, we can take the result and replace x with something divisible by p which does **not** need to be computed by a matrix product.

For example, if the only issue were the discrepancy between z and [z], w could replace [z] with z(1+x) and then afterwards substitute  $x\mapsto [z]/z-1$ , which we can compute efficiently for individual p. (In Harvey's setting he needs to substitute  $x\mapsto p$ .)

In practice, we instead replace  $\mathbb{Z}$  with the **noncommutative** ring of lower triangular  $e \times e$  matrices over  $\mathbb{Z}$ . This contains  $\mathbb{Z}[x]/(x^e)$  (as banded matrices) but allows for additional operations, crucially including  $x \mapsto cx$ .

# Harvey's generic prime construction

A key idea comes from the work of Harvey: consider products of matrices over  $\mathbb{Z}[x]/(x^e)$  instead of  $\mathbb{Z}$ . Then for each prime p, we can take the result and replace x with something divisible by p which does **not** need to be computed by a matrix product.

For example, if the only issue were the discrepancy between z and [z], we could replace [z] with z(1+x) and then afterwards substitute  $x\mapsto [z]/z-1$ , which we can compute efficiently for individual p. (In Harvey's setting he needs to substitute  $x\mapsto p$ .)

In practice, we instead replace  $\mathbb{Z}$  with the **noncommutative** ring of lower triangular  $e \times e$  matrices over  $\mathbb{Z}$ . This contains  $\mathbb{Z}[x]/(x^e)$  (as banded matrices) but allows for additional operations, crucially including  $x \mapsto cx$ .

### Harvey's generic prime construction

A key idea comes from the work of Harvey: consider products of matrices over  $\mathbb{Z}[x]/(x^e)$  instead of  $\mathbb{Z}$ . Then for each prime p, we can take the result and replace x with something divisible by p which does **not** need to be computed by a matrix product.

For example, if the only issue were the discrepancy between z and [z], we could replace [z] with z(1+x) and then afterwards substitute  $x\mapsto [z]/z-1$ , which we can compute efficiently for individual p. (In Harvey's setting he needs to substitute  $x\mapsto p$ .)

In practice, we instead replace  $\mathbb{Z}$  with the **noncommutative** ring of lower triangular  $e \times e$  matrices over  $\mathbb{Z}$ . This contains  $\mathbb{Z}[x]/(x^e)$  (as banded matrices) but allows for additional operations, crucially including  $x \mapsto cx$ .

# Factorization of the quotient

The ratio of the k-th term in our sum to the 1st term can be interpreted as

$$[z]^{k-1} \prod_{\gamma \in \beta}^{\gamma \in \alpha} \frac{\Gamma_p \left( h_c(\gamma, \gamma_i) + k + \frac{(k - \gamma_{i,c})p}{1 - p} \right)}{\Gamma_p \left( h_c(\gamma, \gamma_i) + 1 + \frac{(1 - \gamma_{i,c})p}{1 - p} \right)}$$

where  $\prod_{\gamma \in \beta}^{\gamma \in \alpha}$  means take the product over  $\gamma = \alpha_1, \ldots, \alpha_n$  divided by the product over  $\gamma = \beta_1, \ldots, \beta_n$ .

Define the power series

$$R_i(x) := \prod_{\gamma \in \beta}^{\gamma \in \alpha} \frac{\Gamma_p(x + h_c(\gamma, \gamma_i) + 1)}{\Gamma_p(h_c(\gamma, \gamma_i) + 1)}.$$

We can then write the above ratio as

$$\left(\frac{[z]}{z}\right)^{k-1} \frac{R_{i}((k-\gamma_{i,c})\frac{p}{1-p})}{R_{i}((1-\gamma_{i,c})\frac{p}{1-p})} \cdot \prod_{j=1}^{k-1} \frac{f_{i,c}(x+j)}{g_{i,c}(x+j)} \bigg|_{x=(k-\gamma_{i,c})\frac{p}{1-p}}$$

### Factorization of the quotient

The ratio of the k-th term in our sum to the 1st term can be interpreted as

$$[z]^{k-1} \prod_{\gamma \in \beta}^{\gamma \in \alpha} \frac{\Gamma_p \left( h_c(\gamma, \gamma_i) + k + \frac{(k - \gamma_{i,c})p}{1 - p} \right)}{\Gamma_p \left( h_c(\gamma, \gamma_i) + 1 + \frac{(1 - \gamma_{i,c})p}{1 - p} \right)}$$

where  $\prod_{\gamma \in \beta}^{\gamma \in \alpha}$  means take the product over  $\gamma = \alpha_1, \ldots, \alpha_n$  divided by the product over  $\gamma = \beta_1, \ldots, \beta_n$ .

Define the power series

$$R_i(x) := \prod_{\gamma \in \beta}^{\gamma \in \alpha} \frac{\Gamma_p(x + h_c(\gamma, \gamma_i) + 1)}{\Gamma_p(h_c(\gamma, \gamma_i) + 1)}.$$

We can then write the above ratio as

$$\left(\frac{[z]}{z}\right)^{k-1} \frac{R_{i}((k-\gamma_{i,c})\frac{p}{1-p})}{R_{i}((1-\gamma_{i,c})\frac{p}{1-p})} \cdot \prod_{j=1}^{k-1} \frac{f_{i,c}(x+j)}{g_{i,c}(x+j)} \bigg|_{x=(k-\gamma_{i,c})\frac{p}{1-p}}$$

# Factorization of the quotient

The ratio of the k-th term in our sum to the 1st term can be interpreted as

$$[z]^{k-1} \prod_{\gamma \in \beta}^{\gamma \in \alpha} \frac{\Gamma_p \left( h_c(\gamma, \gamma_i) + k + \frac{(k - \gamma_{i,c})p}{1 - p} \right)}{\Gamma_p \left( h_c(\gamma, \gamma_i) + 1 + \frac{(1 - \gamma_{i,c})p}{1 - p} \right)}$$

where  $\prod_{\gamma \in \beta}^{\gamma \in \alpha}$  means take the product over  $\gamma = \alpha_1, \ldots, \alpha_n$  divided by the product over  $\gamma = \beta_1, \ldots, \beta_n$ .

Define the power series

$$R_i(x) := \prod_{\gamma \in \beta}^{\gamma \in \alpha} \frac{\Gamma_p(x + h_c(\gamma, \gamma_i) + 1)}{\Gamma_p(h_c(\gamma, \gamma_i) + 1)}.$$

We can then write the above ratio as

$$\left(\frac{[z]}{z}\right)^{k-1} \frac{R_i((k-\gamma_{i,c})\frac{p}{1-p})}{R_i((1-\gamma_{i,c})\frac{p}{1-p})} \cdot \prod_{j=1}^{k-1} \frac{f_{i,c}(x+j)}{g_{i,c}(x+j)} \bigg|_{x=(k-\gamma_{i,c})\frac{p}{1-p}}.$$

# Factorization of the quotient (continued)

In the previous expression, the factor not involving j, namely

$$\left(\frac{[z]}{z}\right)^{k-1}\frac{R_i((k-\gamma_{i,c})\frac{\rho}{1-\rho})}{R_i((1-\gamma_{i,c})\frac{\rho}{1-\rho})},$$

depends on k in a usefully simple way: it can be written as

$$\sum_{h=0}^{e-1} c_{i,h}(p) \left( (k - \gamma_{i,c}) \frac{p}{1-p} \right)^h \pmod{p^e}$$

for some  $c_{i,h}(p)$  independent of k. Conveniently, we do **not** have to worry about how these are computed when forming the matrix product!

### Form of the matrix product

We apply remainder trees to multiply block matrices with  $e \times e$  blocks:

$$A_{i,c}(k) := (\mathsf{scalar}) \begin{pmatrix} \delta_{h_1,h_2} & 0 \\ (k-\gamma_{i,c})^{e-h_2} \delta_{h_1,h_2} & \left(\frac{f_{i,c}(\mathsf{x}+k)}{g_{i,c}(\mathsf{x}+k)}\right)^{[h_1-h_2]} \end{pmatrix}$$

where  $f(x)^{[h]}$  means the coefficient of  $x^h$  in f(x). The effect of adding  $A_{i,c}(k)$  to the product is to increment (lower left)/(upper left) by

$$Q_{h_1,h_2}(k) = (k - \gamma_{i,c})^{h_2} \left( \prod_{j=1}^{k-1} \frac{f_{i,c}(x+j)}{g_{i,c}(x+j)} \right)^{[h_2-h_1]}$$

which we combine with the  $c_{i,h}(p)$  to get what we want:

$$\sum_{k} \sum_{h_1,h_2} c_{i,e-h_1} Q_{h_1,h_2}(k) \left(\frac{p}{1-p}\right)^{e-h_2}.$$